# SESSION 3: TWO AND K‐SAMPLE METHODS

#### Module 12: Introduction to Survival Analysis Summer Institute in Statistics for Clinical Research University of Washington June, 2017

Susanne May, Ph.D. **Professor** Department of Biostatistics University of Washington

#### **OVERVIEW**

- Session 1
	- Introductory examples
	- The survival function
	- Survival Distributions
	- Mean and Median survival time
- Session 2
	- Censored data
	- Risk sets
	- Censoring Assumptions
	- Kaplan‐Meier Estimator and CI
	- Median and CI
- Session 3
	- Two‐group comparisons: logrank test
	- Trend and heterogeneity tests for more than two groups
- Session 4
	- Introduction to Cox regression

SISCR 2017 Module 12: Intro Survival Susanne May

 $3 - 2$ 

#### **TESTING**

- Group comparisons
	- Two groups
	- k‐ group heterogeneity
	- k‐ group trend
- Assume,  $H_0$ : no differences between groups

SISCR 2017 Module 12: Intro Survival Susanne May

3 ‐ 3

## COLON CANCER EXAMPLE

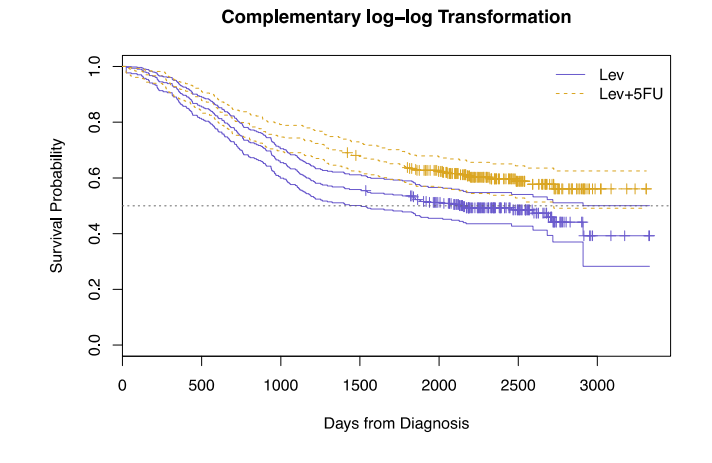

SISCR 2017 Module 12: Intro Survival Susanne May

 $3 - 4$ 

## THE P-VALUE QUESTION

• Statistical significance?

SISCR 2017 Module 12: Intro Survival Susanne May

3 ‐ 5

#### COMPARING SURVIVAL DISTRIBUTIONS

- Two-sample data: comparing  $S_1(t)$  and  $S_2(t)$ 
	- $(Y_{1i}, δ_{1i}), i=1,...,n_1, T ∼ S_1(t)$  $-(Y_{2i}, \delta_{2i}), i=1,...,n_{2}, T \sim S_{2}(t)$
- Could look at  $S_2(t) S_1(t)$  at a single time *t*, but this might be misleading unless all you care about is survival at that time.

# COMPARISON AT 5 YEARS

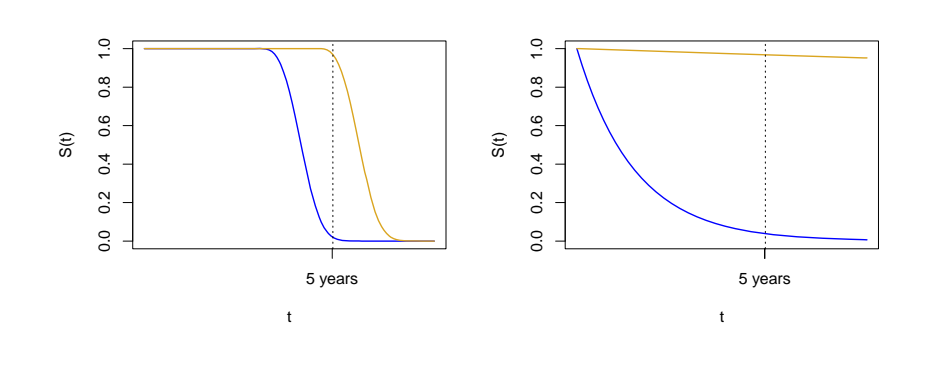

<sup>3</sup> ‐ 7 SISCR 2017 Module 12: Intro Survival Susanne May

## COMPARING SURVIVAL DISTRIBUTIONS

- There are many ways to measure  $S_2(t)$   $S_1(t)$ , the distance between two functions of time
- Here: focus on most commonly used test: the logrank test, which compares consistent ratios of hazard functions
- Module 16 will consider other tests

#### RISK SETS

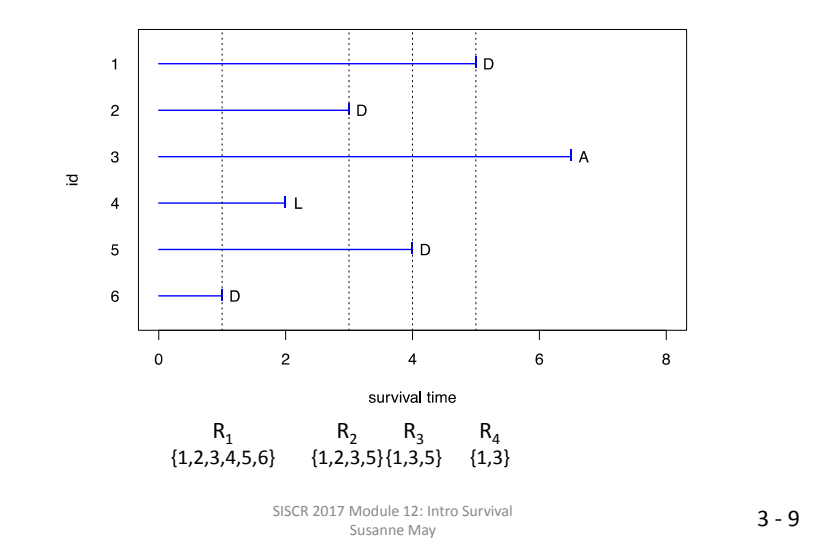

## LOGRANK TEST

- The test is based on a 2x2 table of group by current status at each observed failure time (i.e. for each risk set)
- $T_{(j)}$ ,  $j=1,...m$ , as shown in the Table below.

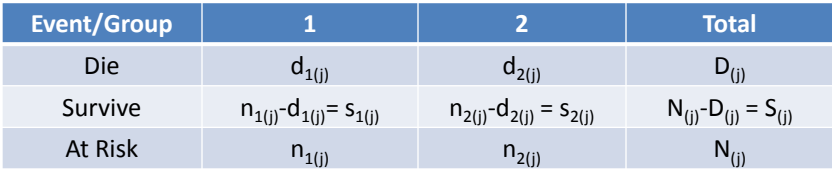

SISCR 2017 Module 12: Intro Survival Susanne May

#### TWO‐GROUP COMPARISONS

- The contribution to the test statistic at each event time is obtained by calculating the expected number of deaths in one group, assuming that the risk of death at that time is the same in each of the two groups.
- This yields the usual "*row total times column total divided by grand total*" estimator. For example, for group 1, the expected number is

$$
\hat{E}_{1(j)} = \frac{n_{1(j)}D_{(j)}}{N_{(j)}}
$$

• Most software packages base their estimator of the variance on the hypergeometric distribution, defined as follows:

$$
\hat{V}_{(j)} = \frac{n_{(j)}n_{2(j)}D_{(j)}(N_{(j)} - D_{(j)})}{N_{(j)}^2(N_{(j)} - 1)}
$$

SISCR 2017 Module 12: Intro Survival Susanne May

3 ‐ 11

#### LOGRANK TWO‐GROUP COMPARISONS

• Each test may be expressed in the form of a ratio of sums over the observed survival times as follows

$$
Q = \frac{\left[\displaystyle\sum_{j=1}^{J}\Bigl(d_{\P(j)}-\hat{E}_{\P(j)}\Bigr)\right]^2}{\displaystyle\sum_{i=1}^{J}\hat{V}_{(j)}}=\frac{\left[\displaystyle\sum_{j=1}^{J}\Biggl(\frac{n_{\P(j)}n_{2(j)}}{n_{\P(j)}+n_{2(j)}}\Biggl)\Biggl(\frac{d_{\P(j)}}{n_{\P(j)}}-\frac{d_{2(j)}}{n_{2(j)}}\Biggr)\right]^2}{\displaystyle\sum_{i=1}^{J}\hat{V}_{(j)}}
$$

- Where  $t_j$ ,  $j = 1, ..., J$ , are the unique ordered event times
- Under the null hypothesis of no difference in survival distribution, the *p*‐ value for *Q* may be obtained using the chi-square distribution with one degree‐of‐freedom, when the expected number of events is large.

$$
p = Pr\left(\chi^2\mathbf{1} \geq Q\right)
$$

SISCR 2017 Module 12: Intro Survival Susanne May

#### COLON CANCER EXAMPLE

• Comparing Lev and Lev+5FU:

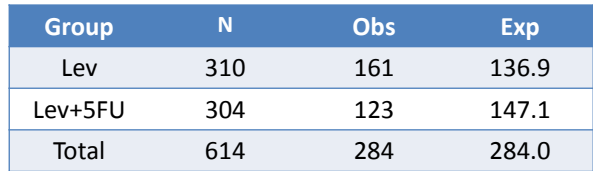

• Log-rank test:  $\chi^2 = 8.2$ , p-value = 0.0042

SISCR 2017 Module 12: Intro Survival Susanne May

3 ‐ 13

LOGRANK TEST

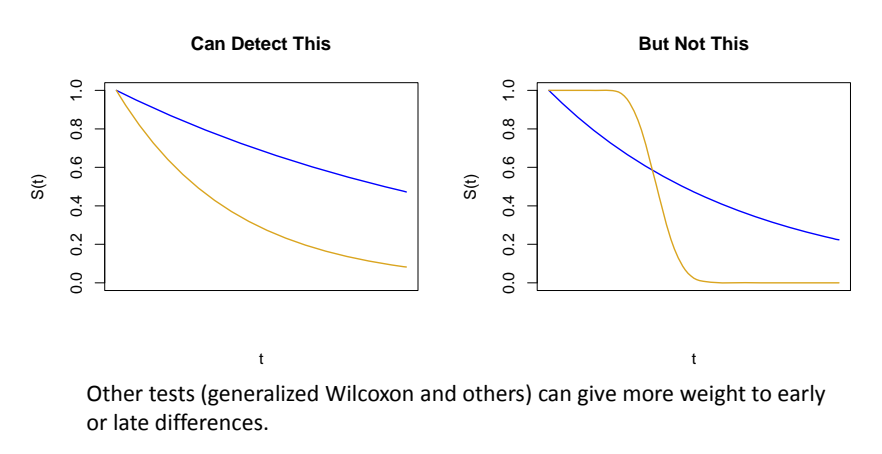

SISCR 2017 Module 12: Intro Survival Susanne May

## LOGRANK TEST

- Detects consistent differences between survival curves over time.
- Best power when:
	- $H_0$ : S<sub>1</sub>(t) = S<sub>2</sub>(t) for all t vs H<sub>A</sub>: S<sub>1</sub>(t) = [S<sub>2</sub>(t)]<sup>c</sup>, or
	- $H_0: \lambda_1(t) = \lambda_2(t)$  for all t vs  $H_A: \lambda_1(t) = c \lambda_2(t)$
- Good power whenever survival curve difference is in consistent direction

SISCR 2017 Module 12: Intro Survival Susanne May

3 ‐ 15

## STRATIFIED LOGRANK TEST

- In a large-enough clinical trial, confounding bias due to imbalance between treatment arms is unlikely.
- However, better power can be obtained by adjusting for strongly prognostic variables.
- One way to adjust: stratified logrank test
- Can also use Cox regression (Module 20)

## STRATIFIED LOGRANK TEST

- Assume  $R$  strata  $(r = 1,...,R)$
- Recall (non‐stratified) log‐rank test statistic

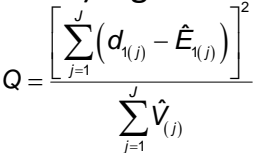

• Stratified log‐rank test

$$
Q = \frac{\left[\sum_{j_1=1}^{J_1} \left(d_{1,1(j)} - \hat{E}_{1,1(j)}\right) + ... + \sum_{j_r=1}^{J_r} \left(d_{1r(j)} - \hat{E}_{1r(j)}\right) + ... + \sum_{j_R=1}^{J_R} \left(d_{1R(j)} - \hat{E}_{1R(j)}\right)\right]^2}{\sum_{j_1=1}^{J_1} \hat{V}_{1(j)} + ... + \sum_{j_r=1}^{J_r} \hat{V}_{r(j)} + ... + \sum_{j_R=1}^{J_R} \hat{V}_{R(j)}}\right)^2}
$$

Susanne May

$$
3-17
$$

#### STRATIFIED LOG‐RANK TEST

- H<sub>0</sub>:  $\lambda_{1r}(t) = \lambda_{2r}(t)$  for all t and  $r = 1,...,R$
- H<sub>A</sub>:  $\lambda_{1r}(t) = c\lambda_{2r}(t)$ ,  $c \neq 1$ , for all *t* and  $r = 1,...,R$
- Under H<sub>0</sub> test statistic  $\sim \chi^2_{11}$  when the number of events is large
- The  $d_{\text{ref}}$   $\hat{E}_{\text{ref}}$  and  $\hat{V}_{\text{ref}}$  are based solely on subjects from the *r*th stratum  $d_{1r(j)}, \hat{E}_{1r(j)}$ and  $\hat{V}_{r(j)}$
- Will be powerful when direction of group difference is consistent across strata and over time.

## EXAMPLE ‐ WHAS

- Example: The Worcester Heart Attack Study (WHAS)
- Goal: study factors and time trends associated with long term survival following acute myocardial infarction (MI) among residents of the Worcester, Massachusetts Standard Metropolitan Statistical Area (SMSA)
- Study began in 1975
- Data collection approximately every other year
- Most recent cohort: subjects who experienced an MI in 2001
- The main study: over 11,000 subjects
- Here: a small sample from the main study with  $n = 100$

3 ‐ 19 SISCR 2017 Module 12: Intro Survival Susanne May

## EXAMPLE ‐ WHAS

- $\bullet$  t<sub>0</sub>: time of hospital admission following an acute myocardial infarction (MI)
- Event: Death from any cause following hospitalization for an MI
- Time: Time from hospital admission to
	- Death
	- End of study
	- Last contact
- Interest in effect of gender adjusted for age

# GENDER BY AGE GROUPS

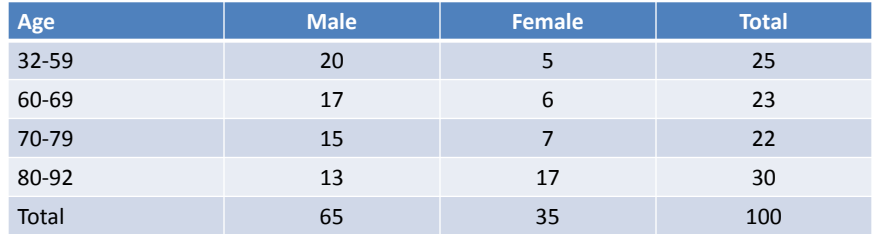

SISCR 2017 Module 12: Intro Survival Susanne May

3 ‐ 21

# TESTING GENDER BY AGE

• Log rank test for age group 32‐59

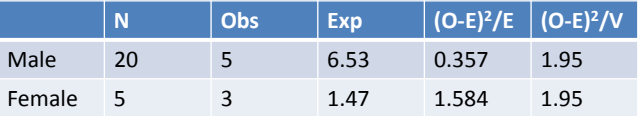

Chisq = 1.9, 1 df, p=0.163

#### TESTING GENDER BY AGE

• Log rank test for age group 60‐69

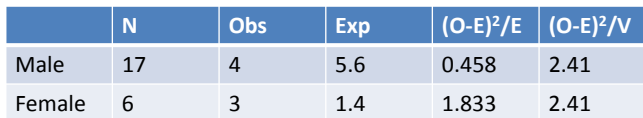

Chisq = 2.4, 1 df, p=0.121

SISCR 2017 Module 12: Intro Survival Susanne May

3 ‐ 23

## TESTING GENDER BY AGE

• Log rank test for age group 70‐79

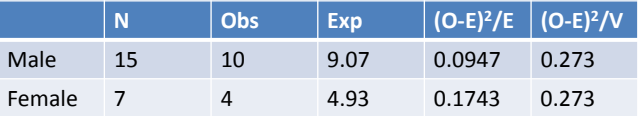

Chisq =  $0.3$ , 1 df, p= $0.602$ 

#### TESTING GENDER BY AGE

• Log rank test for age group 80‐92

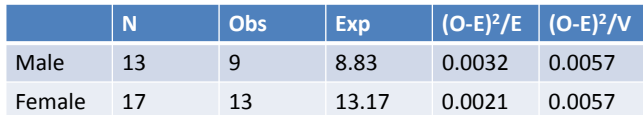

Chisq =  $0, 1$  df, p= $0.94$ 

SISCR 2017 Module 12: Intro Survival Susanne May

3 ‐ 25

## STRATIFIED TEST

• Log rank test stratified by age

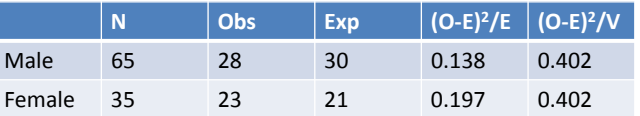

 $Chisq = 0.4, 1 df, p=0.53$ 

SISCR 2017 Module 12: Intro Survival Susanne May

#### **UN‐**STRATIFIED TEST

#### • Log rank test (not stratified by age)

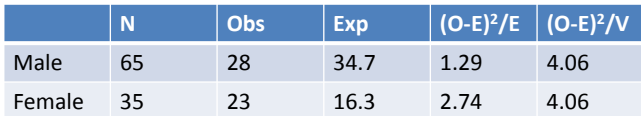

Chisq =  $4.1$ , 1 df, p=0.044

SISCR 2017 Module 12: Intro Survival Susanne May

3 ‐ 27

#### WHY?

> with(whas100,table(age\_trend, gender)) gender age\_trend Male Female 46 20 5 65 17 6 75 15 7 86 13 17

> SISCR 2017 Module 12: Intro Survival Susanne May

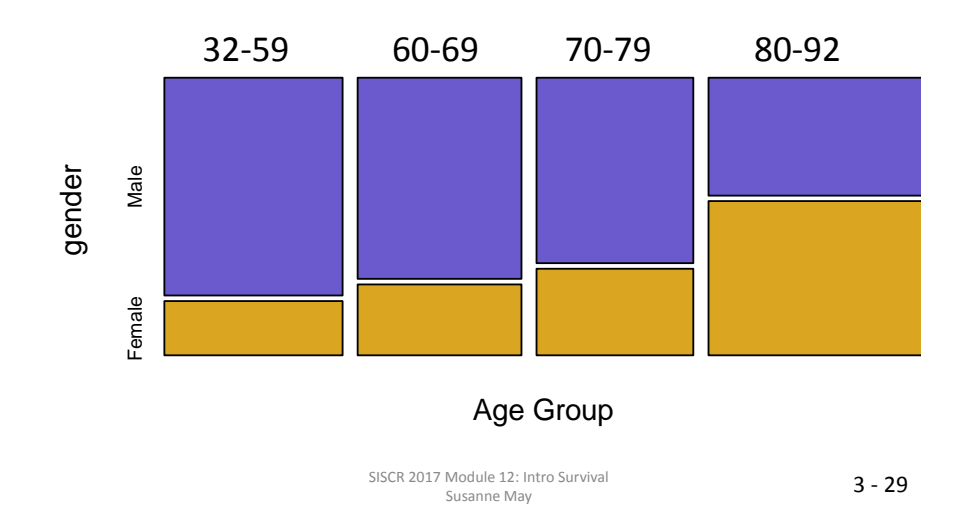

#### WHY?

# **HETEROGENEITY**

- When there are more than two groups, can test for difference somewhere between groups:
- Null hypothesis:  $\lambda_1(t) = \lambda_2(t) = ... = \lambda_k(t)$
- Alternative hypothesis:  $\neq$  somewhere

# COLON DATA: THREE TREATMENT GROUPS

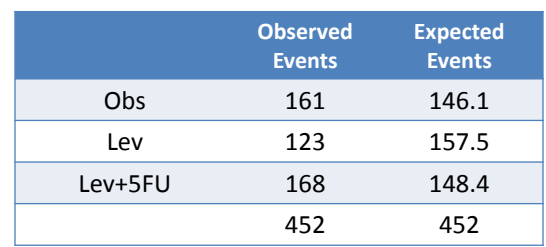

- $\bullet \chi^2_{2}$  = 11.7 (df = one fewer than number of groups)
- P‐value: 0.003

SISCR 2017 Module 12: Intro Survival Susanne May

3 ‐ 31

## **TREND**

- When there are more than two "ordered" groups, it is sometimes of interest to test the null hypothesis of no difference against a "trend" alternative
- $\bullet$   $\quad \lambda_{_1}(t) \,{\leq}\, \lambda_{_2}(t) \,{\leq}\, ... \,{\leq}\, \lambda_{_k}(t) \quad \text{with $<$ somewhere, or}$
- $\bullet$   $\lambda_{_1}(t) \geq \lambda_{_2}(t) \geq ... \geq \lambda_{_\mathsf{K}}(t)$  with > somewhere
- Placebo and two or more doses of a therapeutic agent
- Pre‐hypothesized

#### **TREND**

• The test statistic for trend uses "scores":  $s_1, s_2, ..., s_k$ 

$$
\left(\sum_{i=1}^k s_i \sum_{j=1}^{J_k} \left(d_{ij} - E_{ij}\right)\right)^2
$$

- Null hypothesis:  $\lambda_1(t) \equiv \lambda_2(t) \equiv ... \equiv \lambda_{\kappa}(t)$
- Specific alternative hypothesis:

$$
c^{s_1}\lambda_1(t) \equiv c^{s_2}\lambda_2(t) \equiv \ldots \equiv c^{s_k}\lambda_k(t), c \neq 1
$$

• Good power when average difference between observed and expected events grows or diminishes with increasing  $S_i$ 

```
SISCR 2017 Module 12: Intro Survival         
Susanne May
```
## **TREND**

Tumor differentiation and all‐cause mortality:

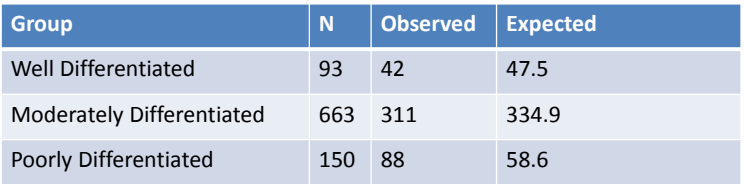

Tarone trend test:  $\chi_1^2 = 11.57$ , P = 6.6  $\times$  10<sup>-4</sup>

## SUMMARY

- Can use logrank test to detect consistent differences (over time) in the hazard of dying (the event occurring) using censored survival data
	- Can stratify on prognostic variables
- Can test for differences between more than two groups
- When alternative is ordered by prior hypothesis, can test for trend rather than heterogeneity

SISCR 2017 Module 12: Intro Survival Susanne May

TO WATCH OUT FOR:

- Only ranks are used for "standard" tests
- Observations with time  $= 0$
- Crossing hazard functions
- P‐value not valid if you decide between trend and heterogeneity test after looking at the data
	- Data told you what your hypothesis was